## **Rate Limiter Installation**

Balaji Prabhakar and Rong Pan

## **Current Situation**

- A new L2 flow, for which an RL has not been installed, currently gets an RL the first time it gets an Fb < 0 message from the network
- As pointed out by Guenter Roeck and Mitch Gusat, this can cause unnecessary rate limiter installations
  - Because Fb<0 can happen even when Qlen < Qeq (equivalently when Qoff < 0)</li>
- Suggested change: install RL only if Qoff > 0 and Fb < 0
- We show the exact change in the p-code

## **QCN - Congestion Point**

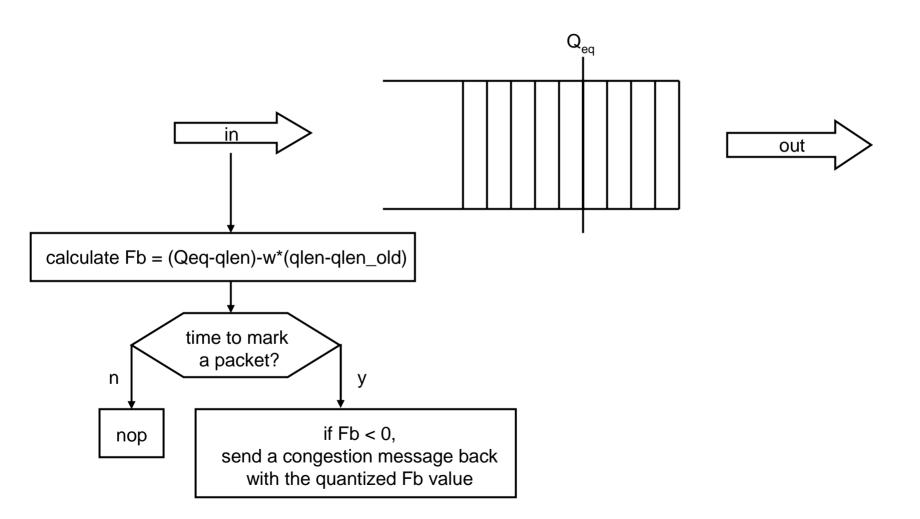

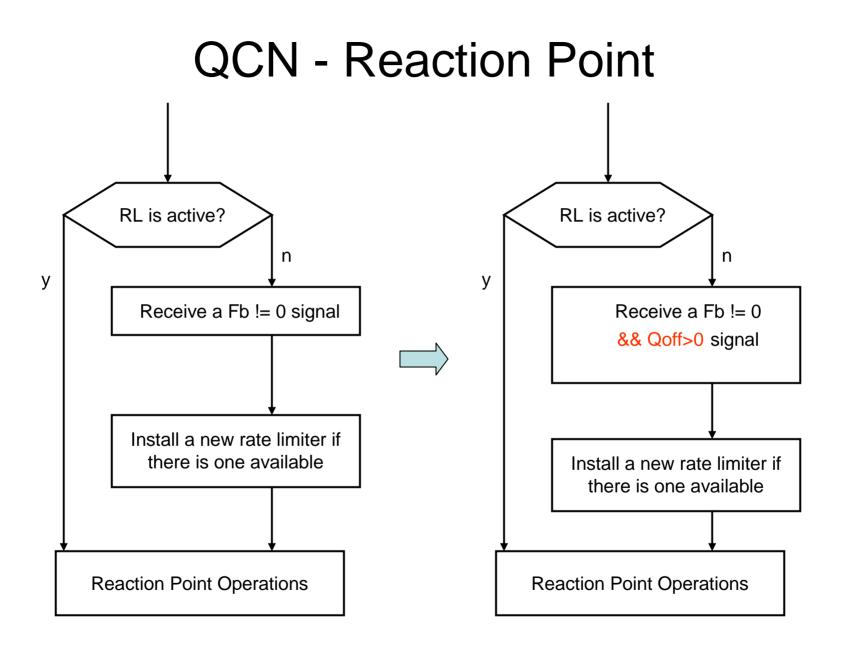

## **Proposed Pseudo Code Modification**

**if** (RL[rlidx].state = = INACTIVE) **then** if (FBFrame.fb != 0) then //initialize new rate limiter RL[rlidx].state = ACTIVE; RL[rlidx].flowid = FBFrame.flowid; RL[rlidx].crate = C;RL[rlidx].trate = C; RL[\*].tx bcount = BC LIMIT;  $RL[rlidx].si_count = 0;$ else else //ignore FBFrame return; endif endif endif endif

if (RL[rlidx].state = = INACTIVE) then
if (FBFrame.fb != 0 && Q<sub>off</sub>>0) then
//initialize new rate limiter
RL[rlidx].state = ACTIVE;
RL[rlidx].flowid = FBFrame.flowid;
RL[rlidx].crate = C;
RL[rlidx].trate = C;
RL[\*].tx\_bcount = BC\_LIMIT;
RL[rlidx].si\_count = 0;

```
//ignore FBFrame
return;
dif
```